## **PageSpeed Insights**

#### **Mobile**

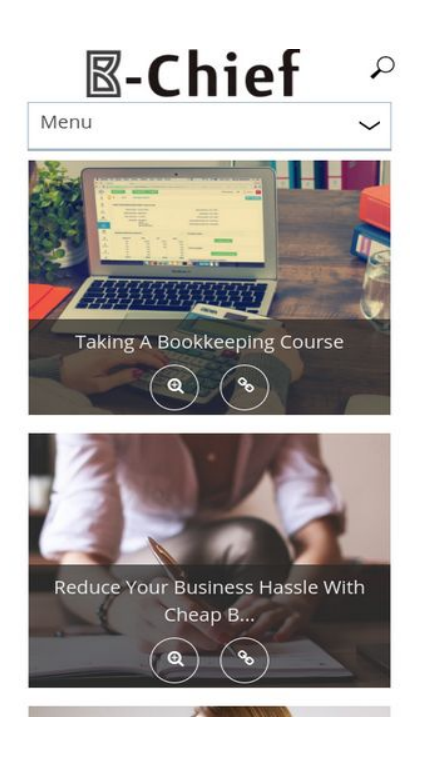

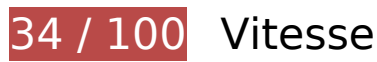

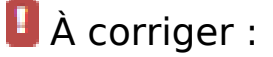

#### **Éliminer les codes JavaScript et CSS qui bloquent l'affichage du contenu au-dessus de la ligne de flottaison**

Votre page contient 18 ressources de script et 10 ressources CSS qui bloquent l'affichage de votre page, et donc le retardent.

Aucune partie du contenu situé au-dessus de la ligne de flottaison sur votre page n'a pu être affichée avant que le chargement des ressources suivantes n'ait été terminé. Essayez de différer le chargement des ressources qui bloquent votre page, de les charger de manière asynchrone, ou d'intégrer les parties essentielles de ces ressources directement dans le code HTML.

[Supprimez les ressources JavaScript qui bloquent l'affichage](http://www.sitedesk.net/redirect.php?url=https%3A%2F%2Fdevelopers.google.com%2Fspeed%2Fdocs%2Finsights%2FBlockingJS) :

- http://b-chief.org/wp-includes/js/jquery/jquery.js?ver=1.12.4
- http://b-chief.org/wp-includes/js/jquery/jquery-migrate.min.js?ver=1.4.1
- http://b-chief.org/wp-content/plugins/photo-gallery/js/bwg\_frontend.js?ver=1.3.36

- http://b-chief.org/wp-content/plugins/photo-gallery/js/jquery.sumoselect.min.js?ver=3.0.2
- http://b-chief.org/wp-content/plugins/photo-gallery/js/jquery.mobile.js?ver=1.3.36
- http://b-chief.org/wp-content/plugins/photogallery/js/jquery.mCustomScrollbar.concat.min.js?ver=1.3.36
- http://b-chief.org/wp-content/plugins/photo-gallery/js/jquery.fullscreen-0.4.1.js?ver=0.4.1
- http://b-chief.org/wp-content/plugins/photo-gallery/js/bwg\_gallery\_box.js?ver=1.3.36
- http://b-chief.org/wp-content/plugins/wp-date-remover/public/js/wp-date-removerpublic.js?ver=1.0.0
- http://b-chief.org/wp-content/themes/sauron/inc/js/javascript.js?ver=1.1.19
- http://b-chief.org/wp-content/themes/sauron/inc/js/jquery.scrollTo-min.js?ver=1.1.19
- http://b-chief.org/wp-content/themes/sauron/inc/js/responsive.js?ver=1.1.19
- http://b-chief.org/wp-content/themes/sauron/inc/js/jquery-hover-effect.js?ver=1.1.19
- http://b-chief.org/wp-content/themes/sauron/inc/js/jquery.lavalamp.min.js?ver=1.1.19
- http://b-chief.org/wp-content/themes/sauron/inc/js/jquery.animateNumber.min.js?ver=1.1.19
- http://b-chief.org/wp-content/themes/sauron/inc/js/jquery.mobile.min.js?ver=1.1.19
- http://b-chief.org/wpcontent/themes/sauron/inc/js/jquery.mCustomScrollbar.concat.min.js?ver=1.1.19
- http://b-chief.org/wp-content/themes/sauron/inc/js/lightbox.js?ver=1.1.19

[Optimisez l'affichage des styles CSS](http://www.sitedesk.net/redirect.php?url=https%3A%2F%2Fdevelopers.google.com%2Fspeed%2Fdocs%2Finsights%2FOptimizeCSSDelivery) pour les URL suivantes :

- http://b-chief.org/wp-content/plugins/contact-form-7/includes/css/styles.css?ver=4.7
- http://b-chief.org/wp-content/plugins/photo-gallery/css/bwg\_frontend.css?ver=1.3.36
- http://b-chief.org/wp-content/plugins/photo-gallery/css/font-awesome/fontawesome.css?ver=4.6.3
- http://b-chief.org/wp-content/plugins/photogallery/css/jquery.mCustomScrollbar.css?ver=1.3.36
- http://b-chief.org/wp-content/plugins/photo-gallery/css/sumoselect.css?ver=3.0.2
- http://b-chief.org/wp-content/plugins/wp-date-remover/public/css/wp-date-removerpublic.css?ver=1.0.0
- http://b-chief.org/wp-content/themes/sauron/style.css?ver=1.1.19
- https://maxcdn.bootstrapcdn.com/font-awesome/4.7.0/css/font-awesome.min.css?ver=4.7.0
- http://b-chief.org/wp-

content/themes/sauron/inc/css/jquery.mCustomScrollbar.css?ver=1.1.19

http://b-chief.org/wp-content/plugins/recent-posts-widget-withthumbnails/public.css?ver=5.0

# **Optimiser les images**

En choisissant un format approprié pour vos images et en les compressant, vous pouvez libérer de nombreux octets de données.

[Optimisez les images suivantes](http://www.sitedesk.net/redirect.php?url=https%3A%2F%2Fdevelopers.google.com%2Fspeed%2Fdocs%2Finsights%2FOptimizeImages) afin de réduire leur taille de 1,7 Mo (réduction de 48 %).

- La compression de http://b-chief.org/wp-content/uploads/Graphic-Design-Essex.jpg pourrait libérer 449,8 Ko (réduction de 75 %).
- La compression de http://b-chief.org/wp-content/uploads/Telephone-Customer-Service.jpg pourrait libérer 346,6 Ko (réduction de 76 %).
- La compression de http://b-chief.org/wp-content/uploads/Keep-Your-Business-Online-At-All-Times.jpg pourrait libérer 312,5 Ko (réduction de 76 %).
- La compression de http://b-chief.org/wp-content/uploads/Matthew-Martino-Enterprise.jpg pourrait libérer 198,7 Ko (réduction de 70 %).
- La compression de http://b-chief.org/wp-content/uploads/bookkeeping-615384\_1920.jpg pourrait libérer 145 Ko (réduction de 24 %).
- La compression de http://b-chief.org/wp-content/uploads/workstation-405768\_1920.jpg pourrait libérer 108,3 Ko (réduction de 24 %).
- La compression de http://b-chief.org/wp-content/uploads/Mortgages-over-500000.jpg pourrait libérer 71,5 Ko (réduction de 19 %).
- La compression de http://b-chief.org/wp-content/themes/sauron/images/newsletter\_bg.jpg pourrait libérer 54,1 Ko (réduction de 22 %).
- La compression de http://b-chief.org/wp-content/uploads/provider-of-short-term-loans.jpg pourrait libérer 26,6 Ko (réduction de 18 %).
- La compression de http://b-chief.org/wp-content/themes/sauron/images/go\_top.png pourrait libérer 3 Ko (réduction de 58 %).
- La compression de http://b-chief.org/wp-content/themes/sauron/images/go\_bg.png pourrait libérer 1,6 Ko (réduction de 43 %).
- La compression de http://b-chief.org/wp-content/uploads/B-Chief.png pourrait libérer 1,1 Ko (réduction de 16 %).

- La compression de http://b-chief.org/wp-content/themes/sauron/images/menu.button.png pourrait libérer 923 o (réduction de 79 %).
- La compression de http://b-chief.org/wp-content/themes/sauron/images/search.png pourrait libérer 906 o (réduction de 51 %).

# **À corriger éventuellement :**

#### **Réduire la taille des ressources CSS**

En compressant votre code CSS, vous pouvez libérer de nombreux octets de données et réduire les délais de téléchargement et d'analyse.

[Réduisez la taille des ressources CSS](http://www.sitedesk.net/redirect.php?url=https%3A%2F%2Fdevelopers.google.com%2Fspeed%2Fdocs%2Finsights%2FMinifyResources) suivantes afin de gagner 4,1 Ko (réduction de 20 %).

Une réduction de la taille de http://b-chief.org/wpcontent/themes/sauron/style.css?ver=1.1.19 pourrait libérer 4,1 Ko (réduction de 20 %) après compression.

### **Réduire la taille des ressources HTML**

En compressant votre code HTML (y compris le code JavaScript et CSS intégré), vous pouvez libérer de nombreux octets de données et réduire les délais de téléchargement et d'analyse.

[Réduisez la taille des ressources HTML](http://www.sitedesk.net/redirect.php?url=https%3A%2F%2Fdevelopers.google.com%2Fspeed%2Fdocs%2Finsights%2FMinifyResources) suivantes afin de gagner 1,2 Ko (réduction de 12 %).

Une réduction de la taille de http://b-chief.org/ pourrait libérer 1,2 Ko (réduction de 12 %) après compression.

**Réduire la taille des ressources JavaScript**

En compressant votre code JavaScript, vous pouvez libérer de nombreux octets de données et

réduire les délais de téléchargement, d'analyse et d'exécution.

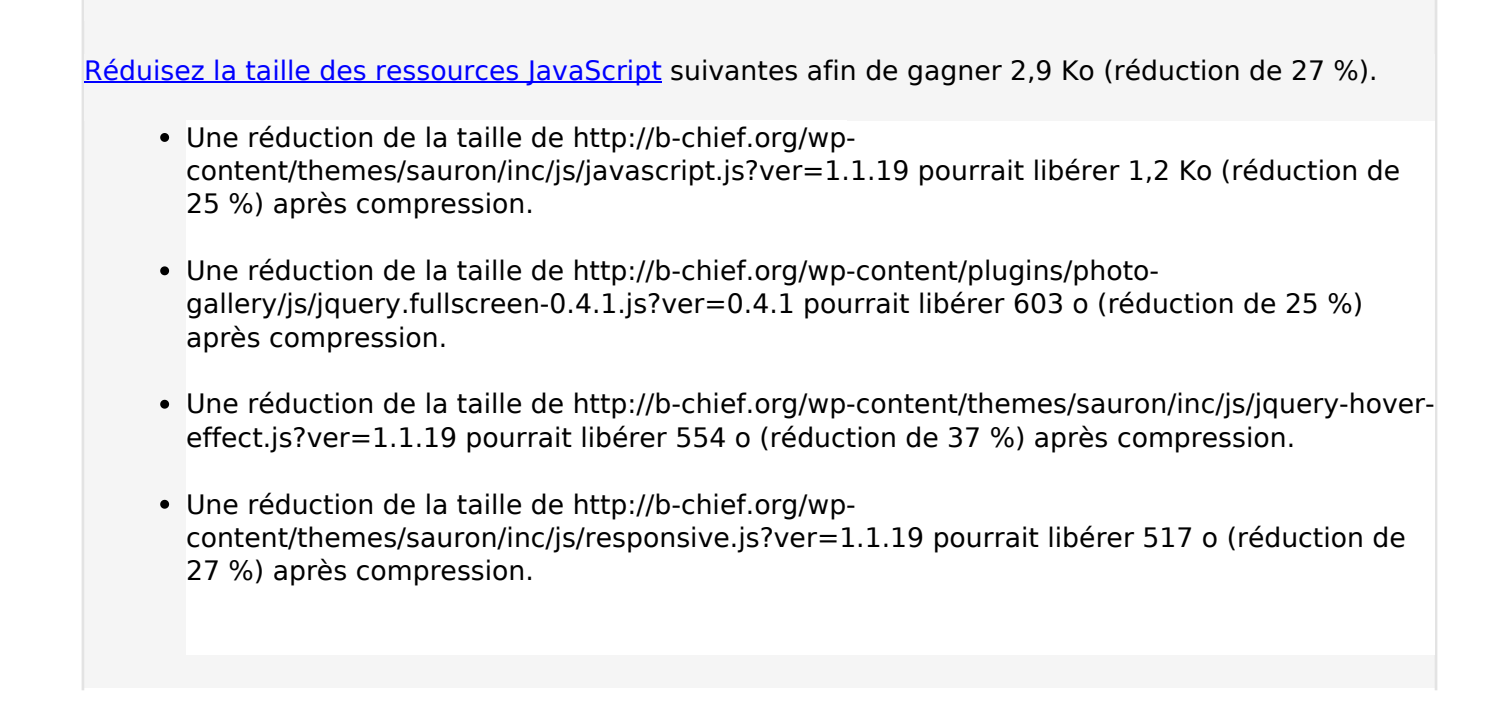

# **4 règles approuvées**

### **Éviter les redirections sur la page de destination**

Votre page ne contient pas de redirection. En savoir plus sur la [suppression des redirections sur la](http://www.sitedesk.net/redirect.php?url=https%3A%2F%2Fdevelopers.google.com%2Fspeed%2Fdocs%2Finsights%2FAvoidRedirects) [page de destination.](http://www.sitedesk.net/redirect.php?url=https%3A%2F%2Fdevelopers.google.com%2Fspeed%2Fdocs%2Finsights%2FAvoidRedirects)

#### **Autoriser la compression**

Vous avez activé la compression. En savoir plus sur l'[activation de la compression](http://www.sitedesk.net/redirect.php?url=https%3A%2F%2Fdevelopers.google.com%2Fspeed%2Fdocs%2Finsights%2FEnableCompression).

### **Exploiter la mise en cache du navigateur**

Vous avez activé la mise en cache du navigateur. En savoir plus sur les [recommandations relatives](http://www.sitedesk.net/redirect.php?url=https%3A%2F%2Fdevelopers.google.com%2Fspeed%2Fdocs%2Finsights%2FLeverageBrowserCaching) [à la mise en cache du navigateur.](http://www.sitedesk.net/redirect.php?url=https%3A%2F%2Fdevelopers.google.com%2Fspeed%2Fdocs%2Finsights%2FLeverageBrowserCaching)

**Afficher en priorité le contenu visible**

Le contenu situé au-dessus de la ligne de flottaison doit s'afficher en priorité. En savoir plus sur l'[affichage du contenu prioritaire.](http://www.sitedesk.net/redirect.php?url=https%3A%2F%2Fdevelopers.google.com%2Fspeed%2Fdocs%2Finsights%2FPrioritizeVisibleContent)

# **95 / 100** Expérience utilisateur

 **À corriger éventuellement :** 

#### **Dimensionner les éléments tactiles de manière appropriée**

Il est possible que certains des liens et des boutons présents sur votre page soient trop petits pour qu'un utilisateur puisse appuyer dessus sur un écran tactile. [Augmentez la taille de ces éléments](http://www.sitedesk.net/redirect.php?url=https%3A%2F%2Fdevelopers.google.com%2Fspeed%2Fdocs%2Finsights%2FSizeTapTargetsAppropriately) [tactiles](http://www.sitedesk.net/redirect.php?url=https%3A%2F%2Fdevelopers.google.com%2Fspeed%2Fdocs%2Finsights%2FSizeTapTargetsAppropriately) afin de proposer une meilleure expérience utilisateur.

Les éléments tactiles suivants sont proches d'autres éléments tactiles et il peut être nécessaire de les espacer davantage.

- L'élément tactile <a href="http://b-chief.org"></a> est près de 2 autres éléments tactiles final.
- L'élément tactile <input type="text" name="s" class="search-input"> est près de 1 autres éléments tactiles final.
- L'élément tactile <input id="search-submit" type="submit"> est près de 1 autres éléments tactiles final.
- L'élément tactile <a href="http://b-chief…eeping-course/">Taking A Bookkeeping Course</a> est près de 3 autres éléments tactiles.
- L'élément tactile <a href="#0">●</a> est près de 1 autres éléments tactiles.
- L'élément tactile <a href="#0">●</a> est près de 3 autres éléments tactiles.
- L'élément tactile <a href="#1">●</a>, ainsi que 7 autres sont trop proches d'autres éléments tactiles.
- L'élément tactile <a href="#1">●</a>, ainsi que 7 autres sont trop proches d'autres éléments tactiles.

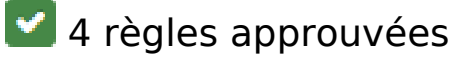

## **Éviter les plug-ins**

Il semble que votre page n'utilise pas de plug-ins qui pourraient empêcher des plates-formes d'exploiter son contenu. [Pourquoi faut-il éviter les plug-ins ?](http://www.sitedesk.net/redirect.php?url=https%3A%2F%2Fdevelopers.google.com%2Fspeed%2Fdocs%2Finsights%2FAvoidPlugins)

## **Configurer la fenêtre d'affichage**

Votre page spécifie une fenêtre d'affichage qui correspond aux différentes dimensions des appareils, ce qui lui permet de s'afficher correctement sur tous les appareils. En savoir plus sur la [configuration des fenêtres d'affichage](http://www.sitedesk.net/redirect.php?url=https%3A%2F%2Fdevelopers.google.com%2Fspeed%2Fdocs%2Finsights%2FConfigureViewport).

#### **Adapter la taille du contenu à la fenêtre d'affichage**

Le contenu de votre page s'affiche correctement dans la fenêtre d'affichage. En savoir plus sur l'[adaptation du contenu à la taille de la fenêtre d'affichage](http://www.sitedesk.net/redirect.php?url=https%3A%2F%2Fdevelopers.google.com%2Fspeed%2Fdocs%2Finsights%2FSizeContentToViewport).

**Utiliser des tailles de police lisibles**

Le texte de votre page est lisible. En savoir plus sur l'[utilisation de tailles de police lisibles.](http://www.sitedesk.net/redirect.php?url=https%3A%2F%2Fdevelopers.google.com%2Fspeed%2Fdocs%2Finsights%2FUseLegibleFontSizes)

#### **Ordinateur**

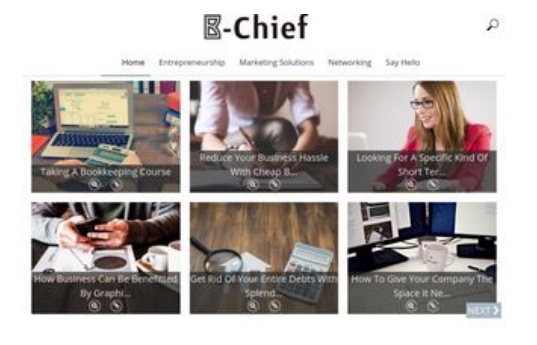

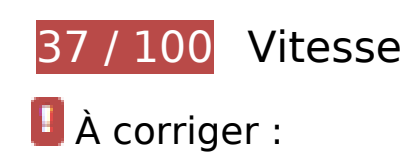

# **Optimiser les images**

En choisissant un format approprié pour vos images et en les compressant, vous pouvez libérer de nombreux octets de données.

[Optimisez les images suivantes](http://www.sitedesk.net/redirect.php?url=https%3A%2F%2Fdevelopers.google.com%2Fspeed%2Fdocs%2Finsights%2FOptimizeImages) afin de réduire leur taille de 1,7 Mo (réduction de 48 %).

- La compression de http://b-chief.org/wp-content/uploads/Graphic-Design-Essex.jpg pourrait libérer 449,8 Ko (réduction de 75 %).
- La compression de http://b-chief.org/wp-content/uploads/Telephone-Customer-Service.jpg pourrait libérer 346,6 Ko (réduction de 76 %).
- La compression de http://b-chief.org/wp-content/uploads/Keep-Your-Business-Online-At-All-Times.jpg pourrait libérer 312,5 Ko (réduction de 76 %).
- La compression de http://b-chief.org/wp-content/uploads/Matthew-Martino-Enterprise.jpg pourrait libérer 198,7 Ko (réduction de 70 %).
- La compression de http://b-chief.org/wp-content/uploads/bookkeeping-615384\_1920.jpg pourrait libérer 145 Ko (réduction de 24 %).
- La compression de http://b-chief.org/wp-content/uploads/workstation-405768\_1920.jpg pourrait libérer 108,3 Ko (réduction de 24 %).
- La compression de http://b-chief.org/wp-content/uploads/Mortgages-over-500000.jpg pourrait libérer 71,5 Ko (réduction de 19 %).
- La compression de http://b-chief.org/wp-content/themes/sauron/images/newsletter\_bg.jpg pourrait libérer 54,1 Ko (réduction de 22 %).
- La compression de http://b-chief.org/wp-content/uploads/provider-of-short-term-loans.jpg pourrait libérer 26,6 Ko (réduction de 18 %).
- La compression de http://b-chief.org/wp-content/themes/sauron/images/go\_top.png pourrait libérer 3 Ko (réduction de 58 %).
- La compression de http://b-chief.org/wp-content/uploads/B-Chief.png pourrait libérer 1,1 Ko (réduction de 16 %).
- La compression de http://b-chief.org/wp-content/themes/sauron/images/search.png pourrait libérer 906 o (réduction de 51 %).

 **À corriger éventuellement :** 

# **Ordinateur**

### **Réduire la taille des ressources CSS**

En compressant votre code CSS, vous pouvez libérer de nombreux octets de données et réduire les délais de téléchargement et d'analyse.

[Réduisez la taille des ressources CSS](http://www.sitedesk.net/redirect.php?url=https%3A%2F%2Fdevelopers.google.com%2Fspeed%2Fdocs%2Finsights%2FMinifyResources) suivantes afin de gagner 4,1 Ko (réduction de 20 %).

Une réduction de la taille de http://b-chief.org/wpcontent/themes/sauron/style.css?ver=1.1.19 pourrait libérer 4,1 Ko (réduction de 20 %) après compression.

### **Réduire la taille des ressources HTML**

En compressant votre code HTML (y compris le code JavaScript et CSS intégré), vous pouvez libérer de nombreux octets de données et réduire les délais de téléchargement et d'analyse.

[Réduisez la taille des ressources HTML](http://www.sitedesk.net/redirect.php?url=https%3A%2F%2Fdevelopers.google.com%2Fspeed%2Fdocs%2Finsights%2FMinifyResources) suivantes afin de gagner 1,2 Ko (réduction de 12 %).

Une réduction de la taille de http://b-chief.org/ pourrait libérer 1,2 Ko (réduction de 12 %) après compression.

# **Réduire la taille des ressources JavaScript**

En compressant votre code JavaScript, vous pouvez libérer de nombreux octets de données et réduire les délais de téléchargement, d'analyse et d'exécution.

[Réduisez la taille des ressources JavaScript](http://www.sitedesk.net/redirect.php?url=https%3A%2F%2Fdevelopers.google.com%2Fspeed%2Fdocs%2Finsights%2FMinifyResources) suivantes afin de gagner 2,9 Ko (réduction de 27 %).

- Une réduction de la taille de http://b-chief.org/wpcontent/themes/sauron/inc/js/javascript.js?ver=1.1.19 pourrait libérer 1,2 Ko (réduction de 25 %) après compression.
- Une réduction de la taille de http://b-chief.org/wp-content/plugins/photogallery/js/jquery.fullscreen-0.4.1.js?ver=0.4.1 pourrait libérer 603 o (réduction de 25 %) après compression.
- Une réduction de la taille de http://b-chief.org/wp-content/themes/sauron/inc/js/jquery-hovereffect.js?ver=1.1.19 pourrait libérer 554 o (réduction de 37 %) après compression.
- Une réduction de la taille de http://b-chief.org/wpcontent/themes/sauron/inc/js/responsive.js?ver=1.1.19 pourrait libérer 517 o (réduction de 27 %) après compression.

### **Éliminer les codes JavaScript et CSS qui bloquent l'affichage du contenu au-dessus de la ligne de flottaison**

Votre page contient 18 ressources de script et 10 ressources CSS qui bloquent l'affichage de votre page, et donc le retardent.

Aucune partie du contenu situé au-dessus de la ligne de flottaison sur votre page n'a pu être affichée avant que le chargement des ressources suivantes n'ait été terminé. Essayez de différer le chargement des ressources qui bloquent votre page, de les charger de manière asynchrone, ou d'intégrer les parties essentielles de ces ressources directement dans le code HTML.

[Supprimez les ressources JavaScript qui bloquent l'affichage](http://www.sitedesk.net/redirect.php?url=https%3A%2F%2Fdevelopers.google.com%2Fspeed%2Fdocs%2Finsights%2FBlockingJS) :

- http://b-chief.org/wp-includes/js/jquery/jquery.js?ver=1.12.4
- http://b-chief.org/wp-includes/js/jquery/jquery-migrate.min.js?ver=1.4.1
- http://b-chief.org/wp-content/plugins/photo-gallery/js/bwg\_frontend.js?ver=1.3.36
- http://b-chief.org/wp-content/plugins/photo-gallery/js/jquery.sumoselect.min.js?ver=3.0.2
- http://b-chief.org/wp-content/plugins/photo-gallery/js/jquery.mobile.js?ver=1.3.36
- http://b-chief.org/wp-content/plugins/photogallery/js/jquery.mCustomScrollbar.concat.min.js?ver=1.3.36
- http://b-chief.org/wp-content/plugins/photo-gallery/js/jquery.fullscreen-0.4.1.js?ver=0.4.1
- http://b-chief.org/wp-content/plugins/photo-gallery/js/bwg\_gallery\_box.js?ver=1.3.36
- http://b-chief.org/wp-content/plugins/wp-date-remover/public/js/wp-date-removerpublic.js?ver=1.0.0
- http://b-chief.org/wp-content/themes/sauron/inc/js/javascript.js?ver=1.1.19
- http://b-chief.org/wp-content/themes/sauron/inc/js/jquery.scrollTo-min.js?ver=1.1.19
- http://b-chief.org/wp-content/themes/sauron/inc/js/responsive.js?ver=1.1.19
- http://b-chief.org/wp-content/themes/sauron/inc/js/jquery-hover-effect.js?ver=1.1.19

#### **Ordinateur**

- http://b-chief.org/wp-content/themes/sauron/inc/js/jquery.lavalamp.min.js?ver=1.1.19
- http://b-chief.org/wp-content/themes/sauron/inc/js/jquery.animateNumber.min.js?ver=1.1.19
- http://b-chief.org/wp-content/themes/sauron/inc/js/jquery.mobile.min.js?ver=1.1.19
- http://b-chief.org/wpcontent/themes/sauron/inc/js/jquery.mCustomScrollbar.concat.min.js?ver=1.1.19
- http://b-chief.org/wp-content/themes/sauron/inc/js/lightbox.js?ver=1.1.19

[Optimisez l'affichage des styles CSS](http://www.sitedesk.net/redirect.php?url=https%3A%2F%2Fdevelopers.google.com%2Fspeed%2Fdocs%2Finsights%2FOptimizeCSSDelivery) pour les URL suivantes :

- http://b-chief.org/wp-content/plugins/contact-form-7/includes/css/styles.css?ver=4.7
- http://b-chief.org/wp-content/plugins/photo-gallery/css/bwg\_frontend.css?ver=1.3.36
- http://b-chief.org/wp-content/plugins/photo-gallery/css/font-awesome/fontawesome.css?ver=4.6.3
- http://b-chief.org/wp-content/plugins/photogallery/css/jquery.mCustomScrollbar.css?ver=1.3.36
- http://b-chief.org/wp-content/plugins/photo-gallery/css/sumoselect.css?ver=3.0.2
- http://b-chief.org/wp-content/plugins/wp-date-remover/public/css/wp-date-removerpublic.css?ver=1.0.0
- http://b-chief.org/wp-content/themes/sauron/style.css?ver=1.1.19
- https://maxcdn.bootstrapcdn.com/font-awesome/4.7.0/css/font-awesome.min.css?ver=4.7.0
- http://b-chief.org/wpcontent/themes/sauron/inc/css/jquery.mCustomScrollbar.css?ver=1.1.19
- http://b-chief.org/wp-content/plugins/recent-posts-widget-withthumbnails/public.css?ver=5.0

# **5 règles approuvées**

### **Éviter les redirections sur la page de destination**

Votre page ne contient pas de redirection. En savoir plus sur la [suppression des redirections sur la](http://www.sitedesk.net/redirect.php?url=https%3A%2F%2Fdevelopers.google.com%2Fspeed%2Fdocs%2Finsights%2FAvoidRedirects) [page de destination.](http://www.sitedesk.net/redirect.php?url=https%3A%2F%2Fdevelopers.google.com%2Fspeed%2Fdocs%2Finsights%2FAvoidRedirects)

# **Ordinateur**

### **Autoriser la compression**

Vous avez activé la compression. En savoir plus sur l'[activation de la compression](http://www.sitedesk.net/redirect.php?url=https%3A%2F%2Fdevelopers.google.com%2Fspeed%2Fdocs%2Finsights%2FEnableCompression).

## **Exploiter la mise en cache du navigateur**

Vous avez activé la mise en cache du navigateur. En savoir plus sur les [recommandations relatives](http://www.sitedesk.net/redirect.php?url=https%3A%2F%2Fdevelopers.google.com%2Fspeed%2Fdocs%2Finsights%2FLeverageBrowserCaching) [à la mise en cache du navigateur.](http://www.sitedesk.net/redirect.php?url=https%3A%2F%2Fdevelopers.google.com%2Fspeed%2Fdocs%2Finsights%2FLeverageBrowserCaching)

## **Réduire le temps de réponse du serveur**

Votre serveur a répondu rapidement. En savoir plus sur l'[optimisation du temps de réponse du](http://www.sitedesk.net/redirect.php?url=https%3A%2F%2Fdevelopers.google.com%2Fspeed%2Fdocs%2Finsights%2FServer) [serveur.](http://www.sitedesk.net/redirect.php?url=https%3A%2F%2Fdevelopers.google.com%2Fspeed%2Fdocs%2Finsights%2FServer)

## **Afficher en priorité le contenu visible**

Le contenu situé au-dessus de la ligne de flottaison doit s'afficher en priorité. En savoir plus sur l'[affichage du contenu prioritaire.](http://www.sitedesk.net/redirect.php?url=https%3A%2F%2Fdevelopers.google.com%2Fspeed%2Fdocs%2Finsights%2FPrioritizeVisibleContent)